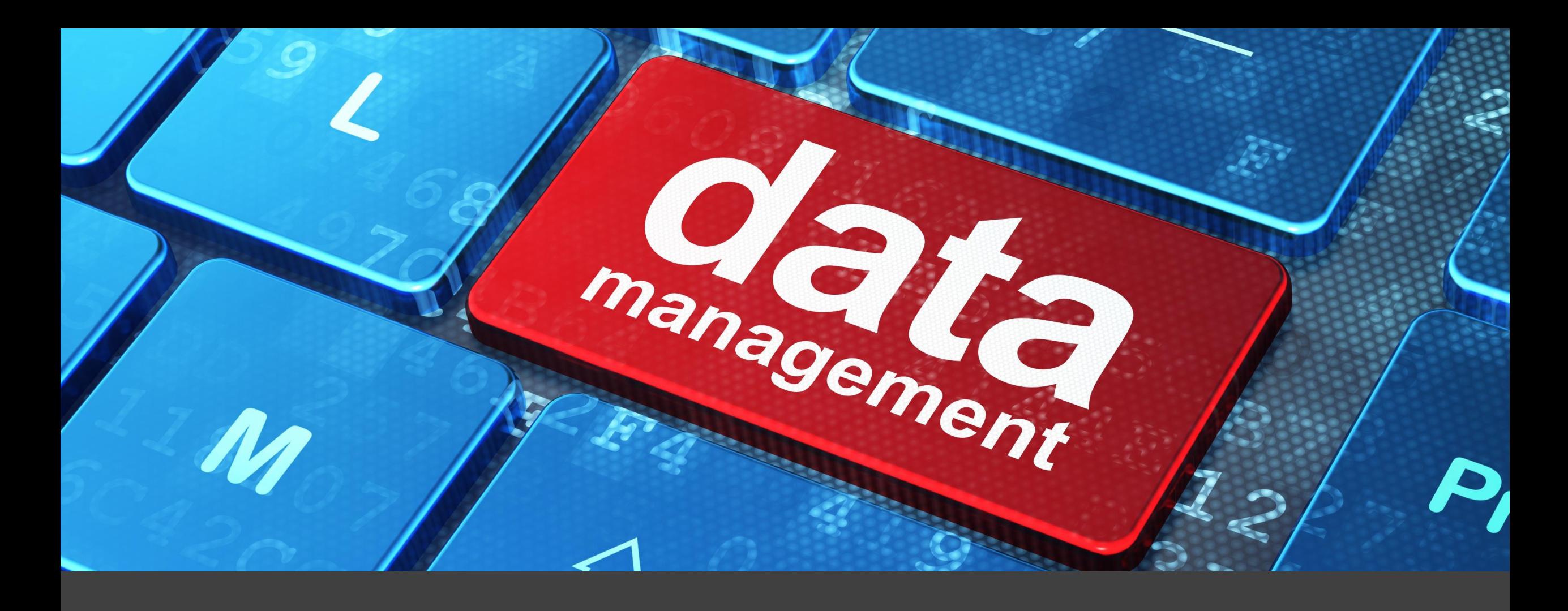

Data Management Project Workshop

Florida Department of Financial Services Division of Accounting & Auditing

#### Agenda

#### Project Summary

#### Where We Have Been

## Where We Are Going

How You Can Help

Next Steps

# Project Summary

## Project Phases

Revenue Object Code Standardization

Agency Data Management

### Project Summary

Improve validity and accuracy in the State's accounting system

Standardize for uniform and clearly defined accounting data

Streamline accounting data across agencies for consistency

Increase accountability and transparency

Improve financial reporting

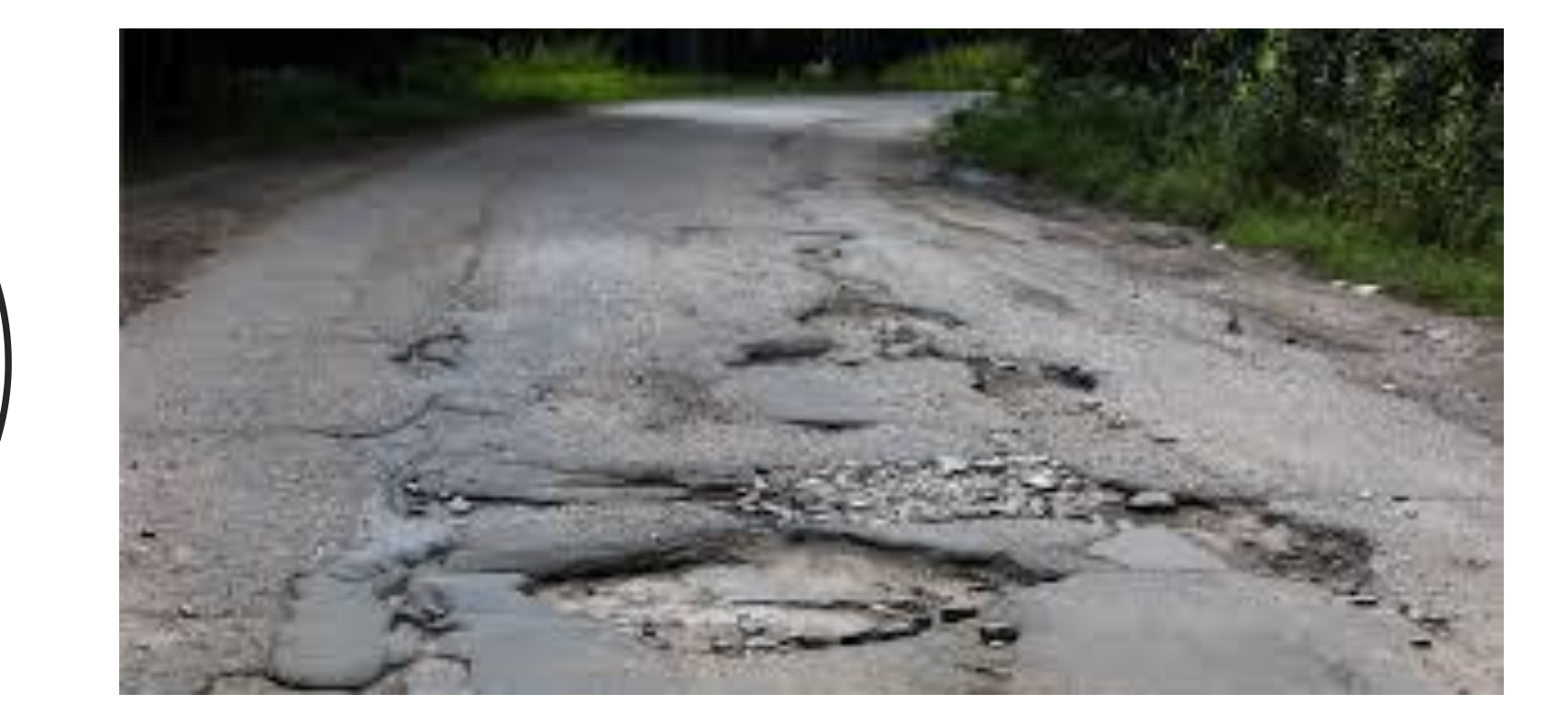

Where We Have Been

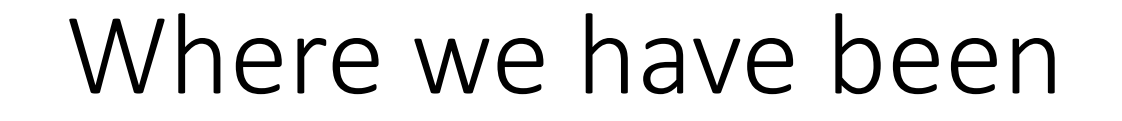

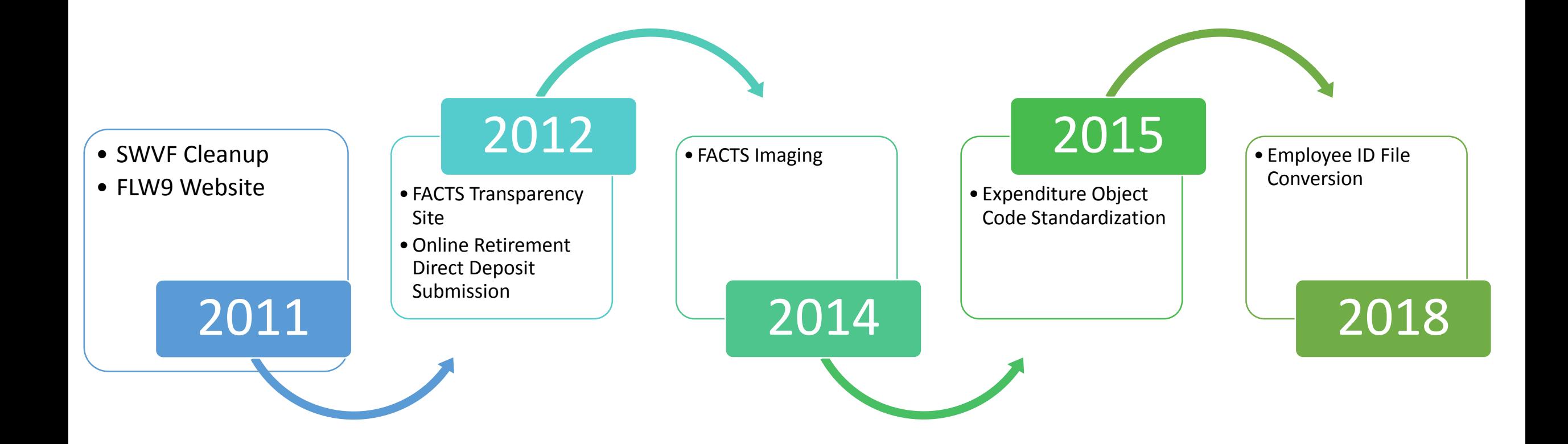

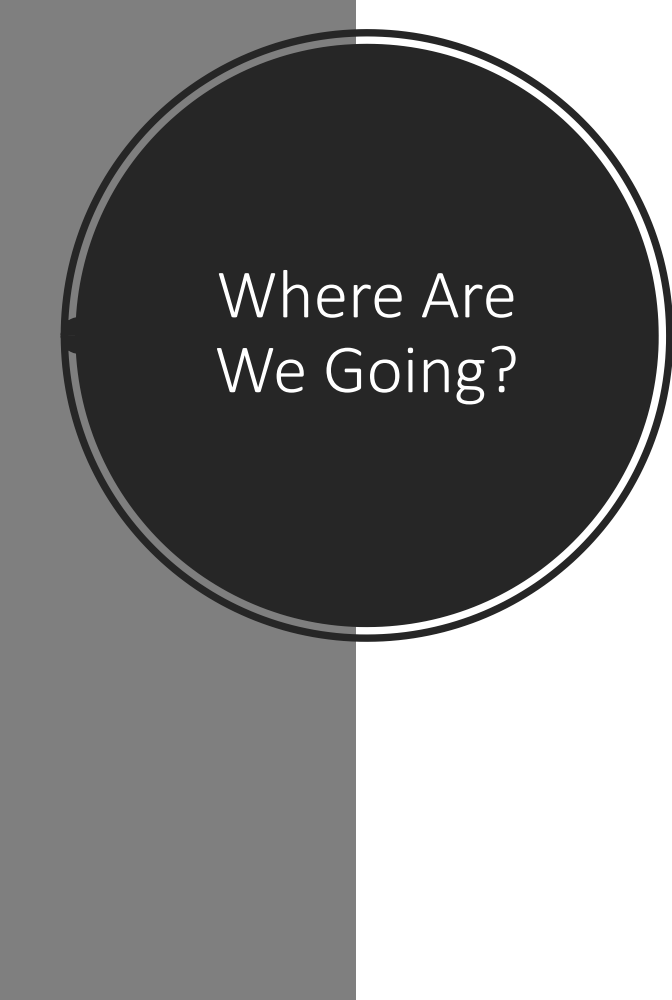

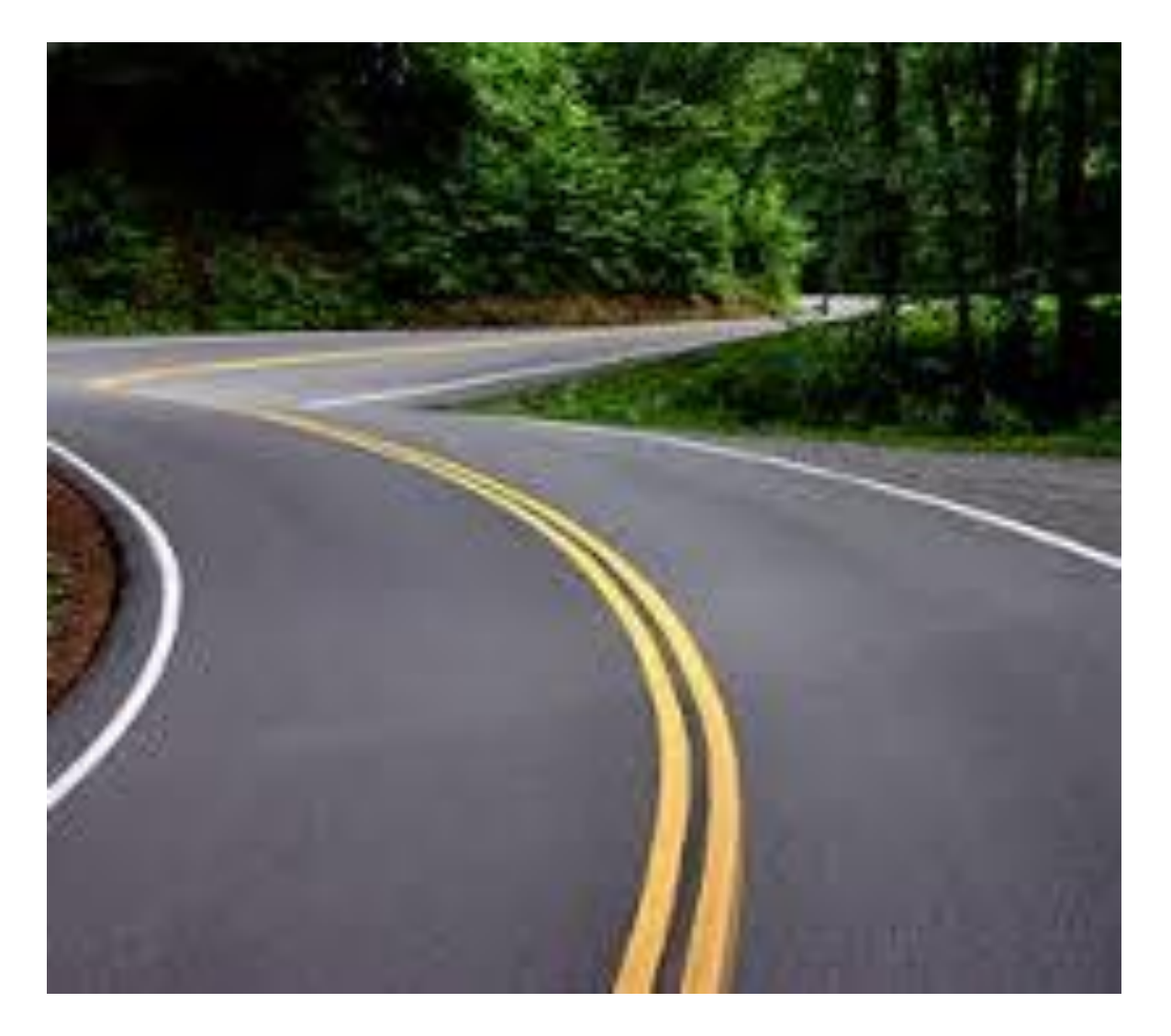

### Where We Are Going

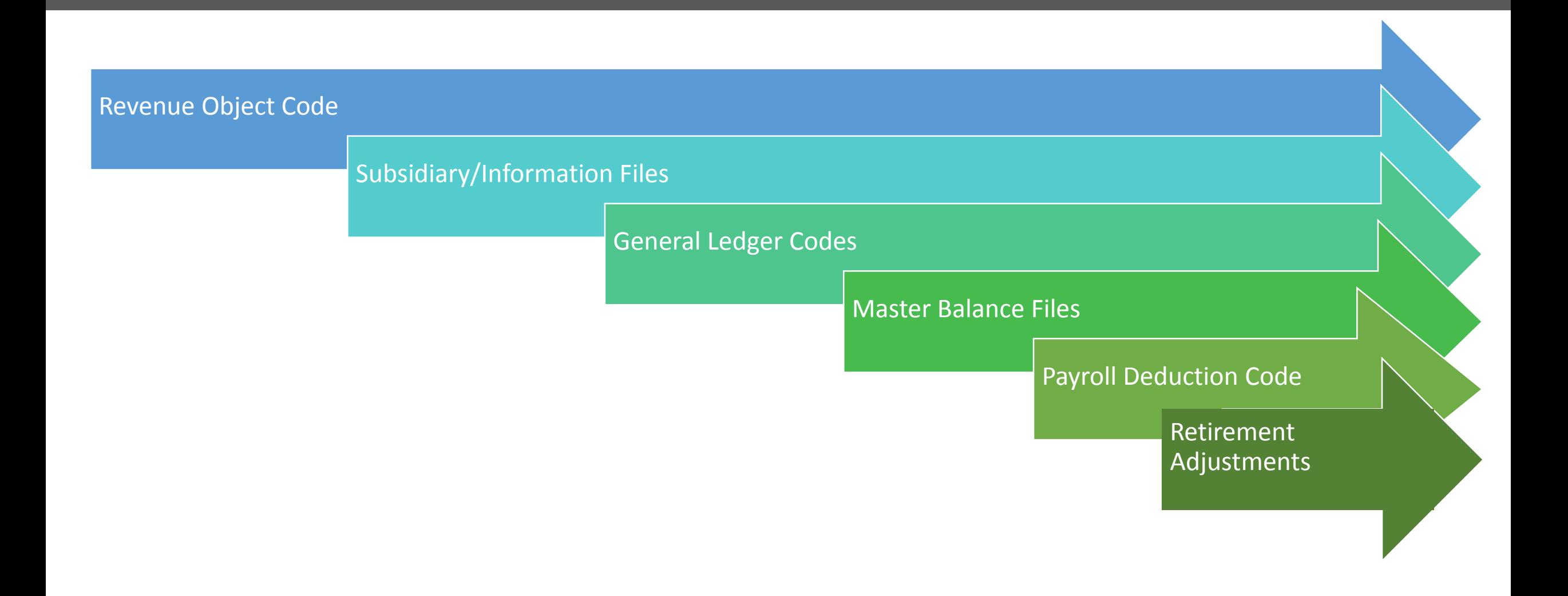

#### Revenue Object Code Approach

- Provide a logical structure and defined terms
- Crosswalk old and new codes
- Seek Agency Feedback
- Conversions with FLAIR transactions and an audit trail
- Empower Agencies to control their own conversion
- Create tools to monitor Agency progress

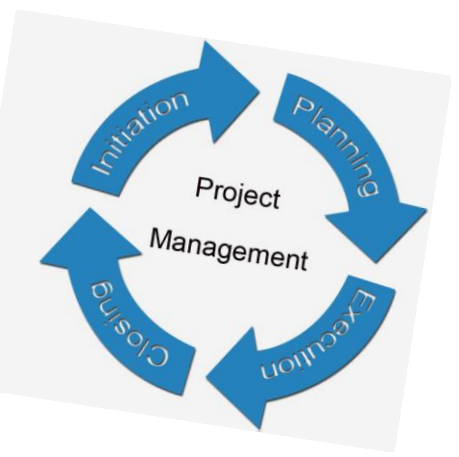

Expenditure vs. Revenue Object Code

#### Expenditure Object Codes

- Identifies reason for disbursement
	- Product
	- Service
	- Transfer
- Tax Reporting

#### Revenue Object Codes

- Identifies reason funds are collected
	- Revenue

**VS**

- Receipts
- Forecasting

#### **Observations**

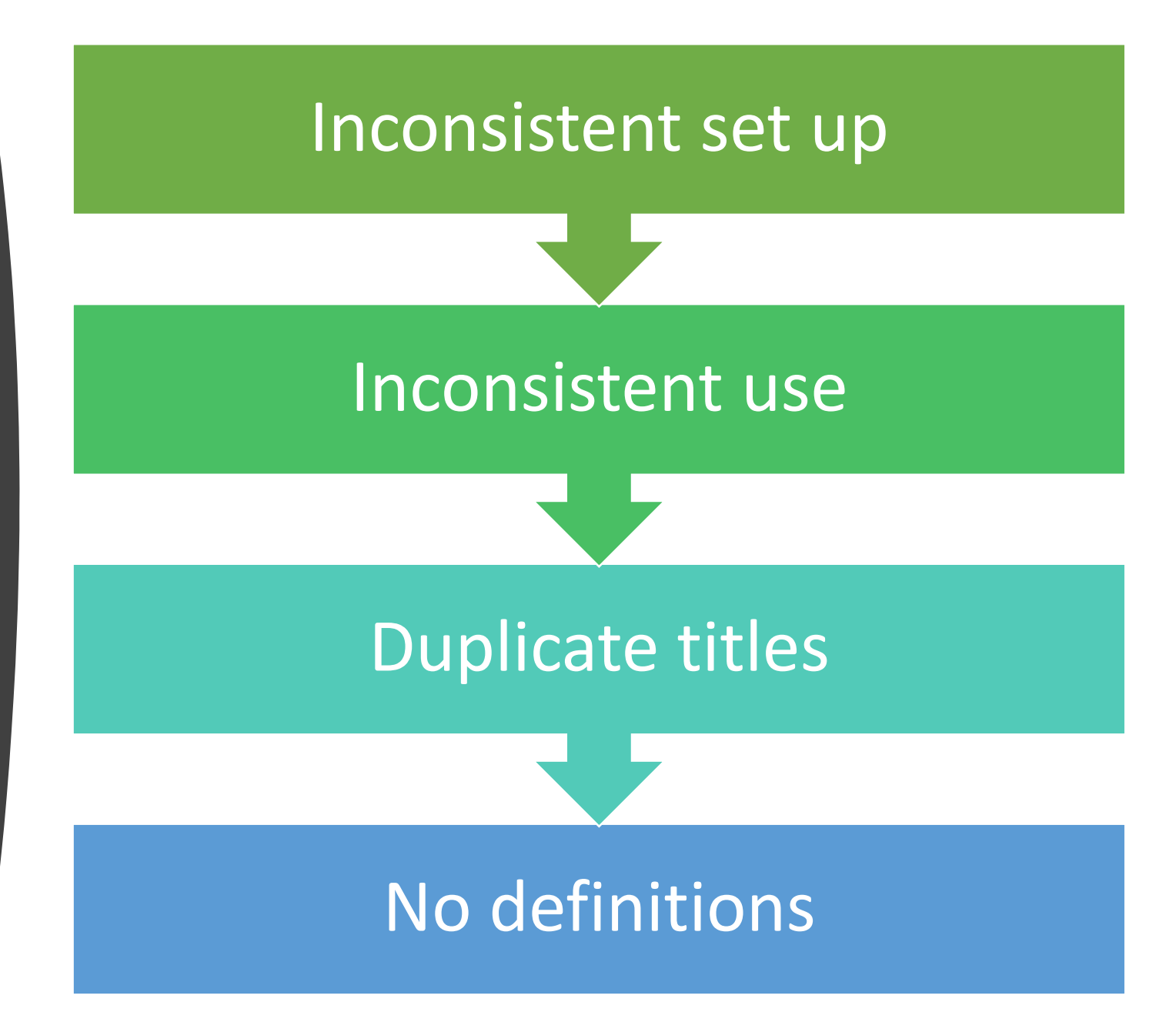

#### Elements Considered

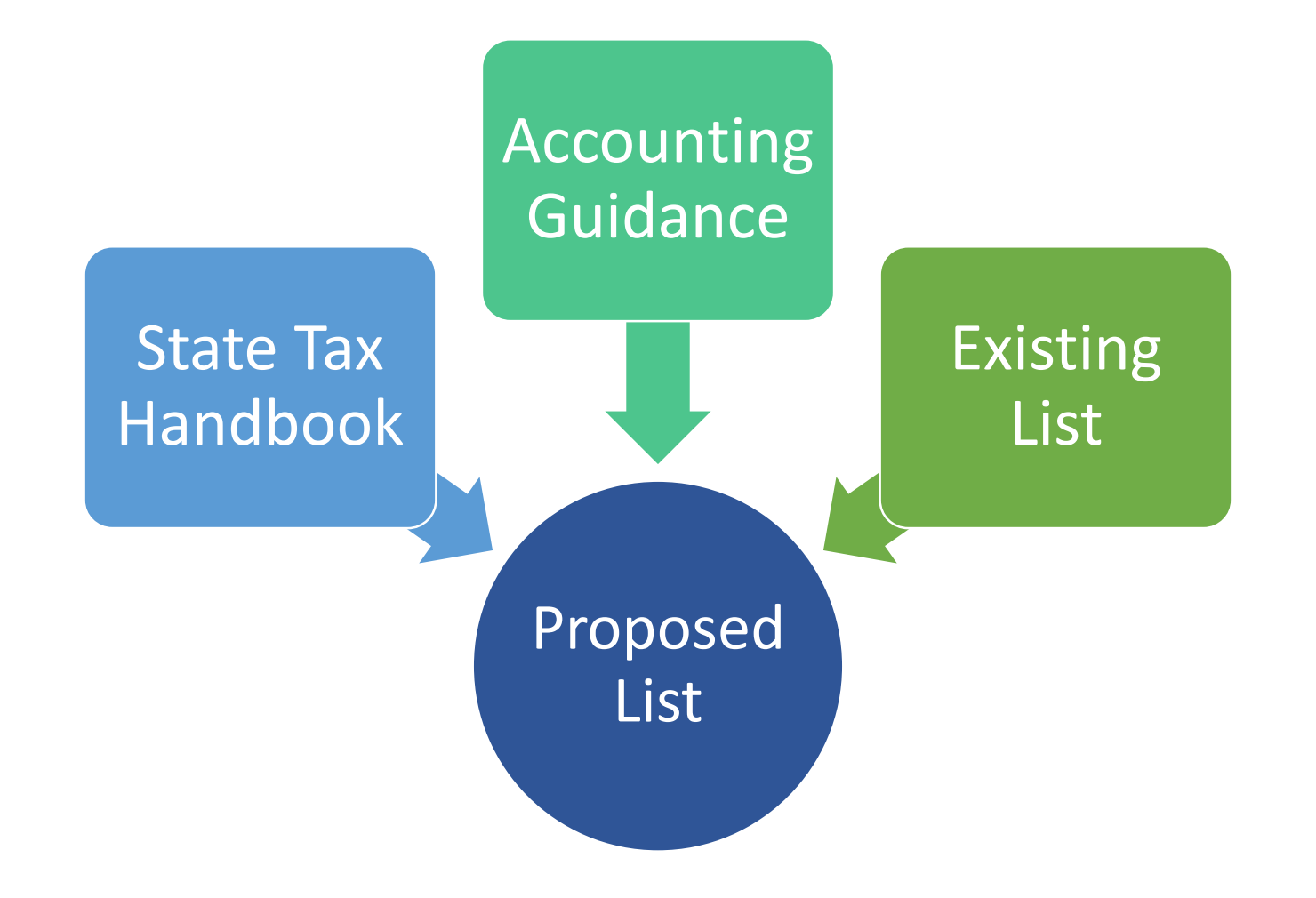

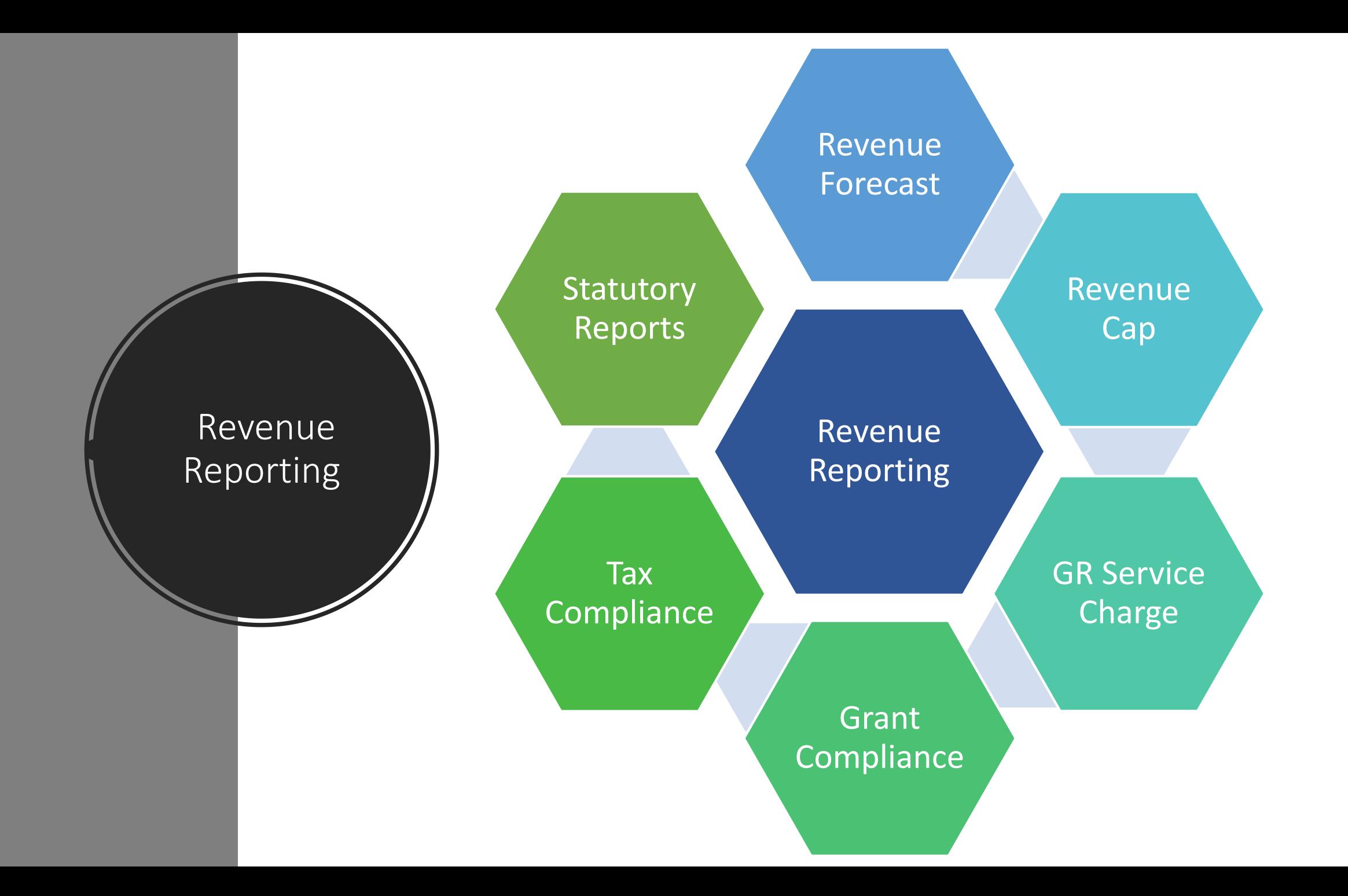

### Revenue Object Code

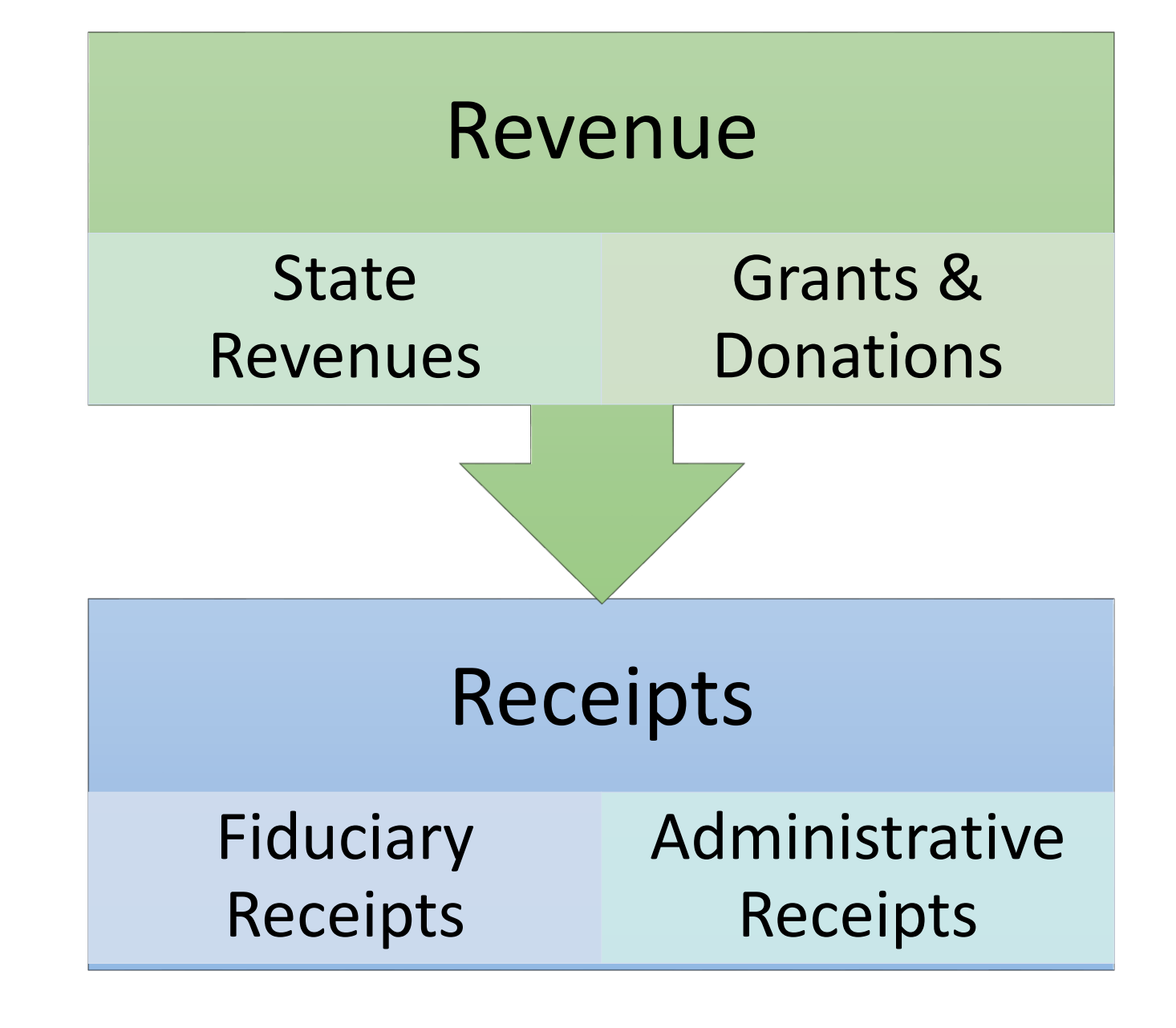

#### Object Code Organization

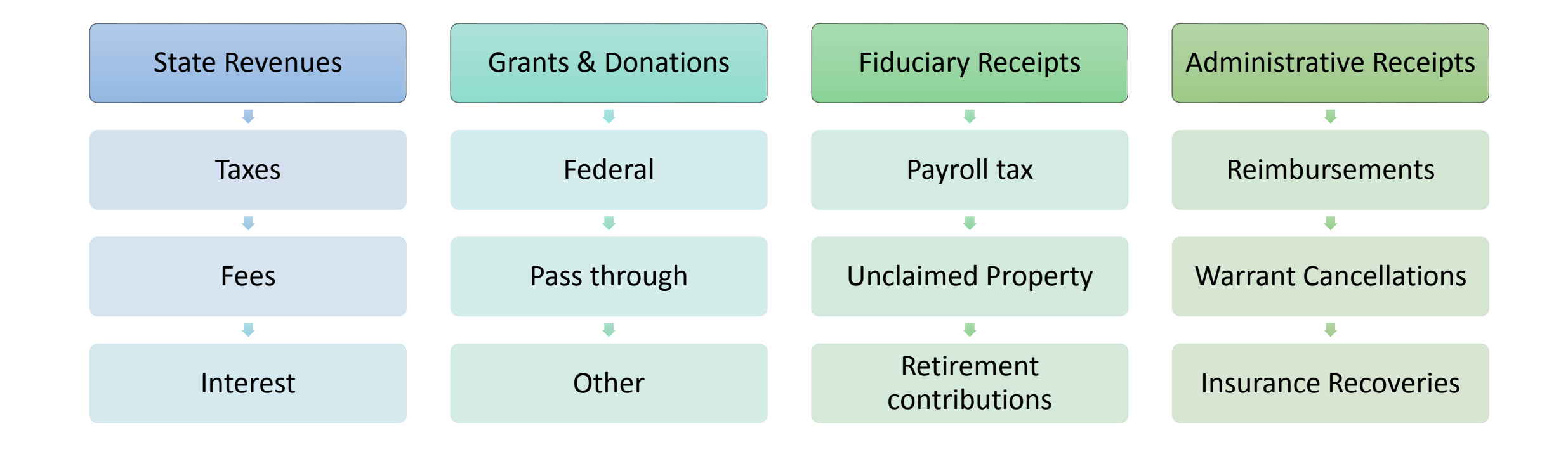

#### Revenue Attributes

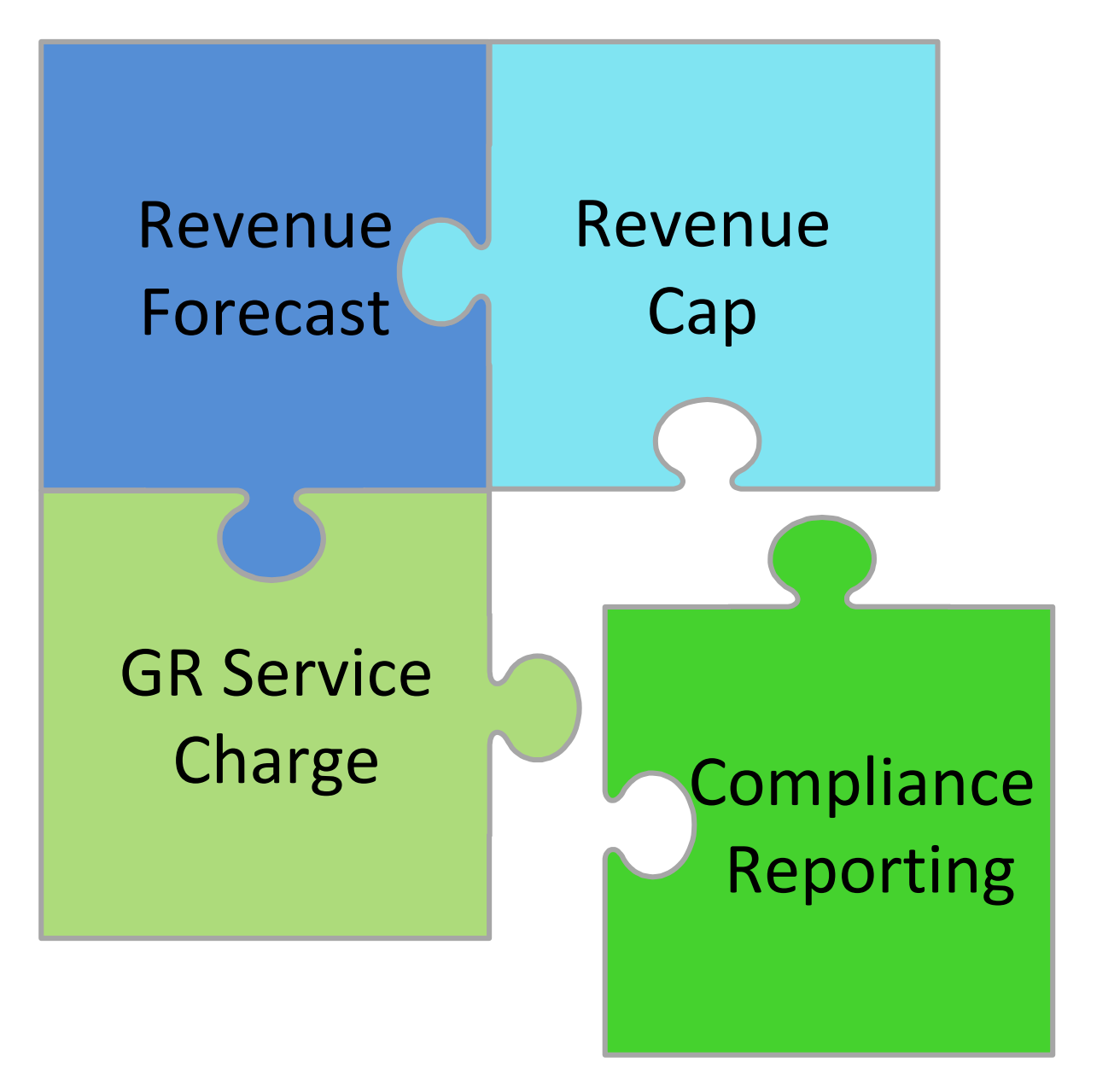

## Revenue Object Code Activities

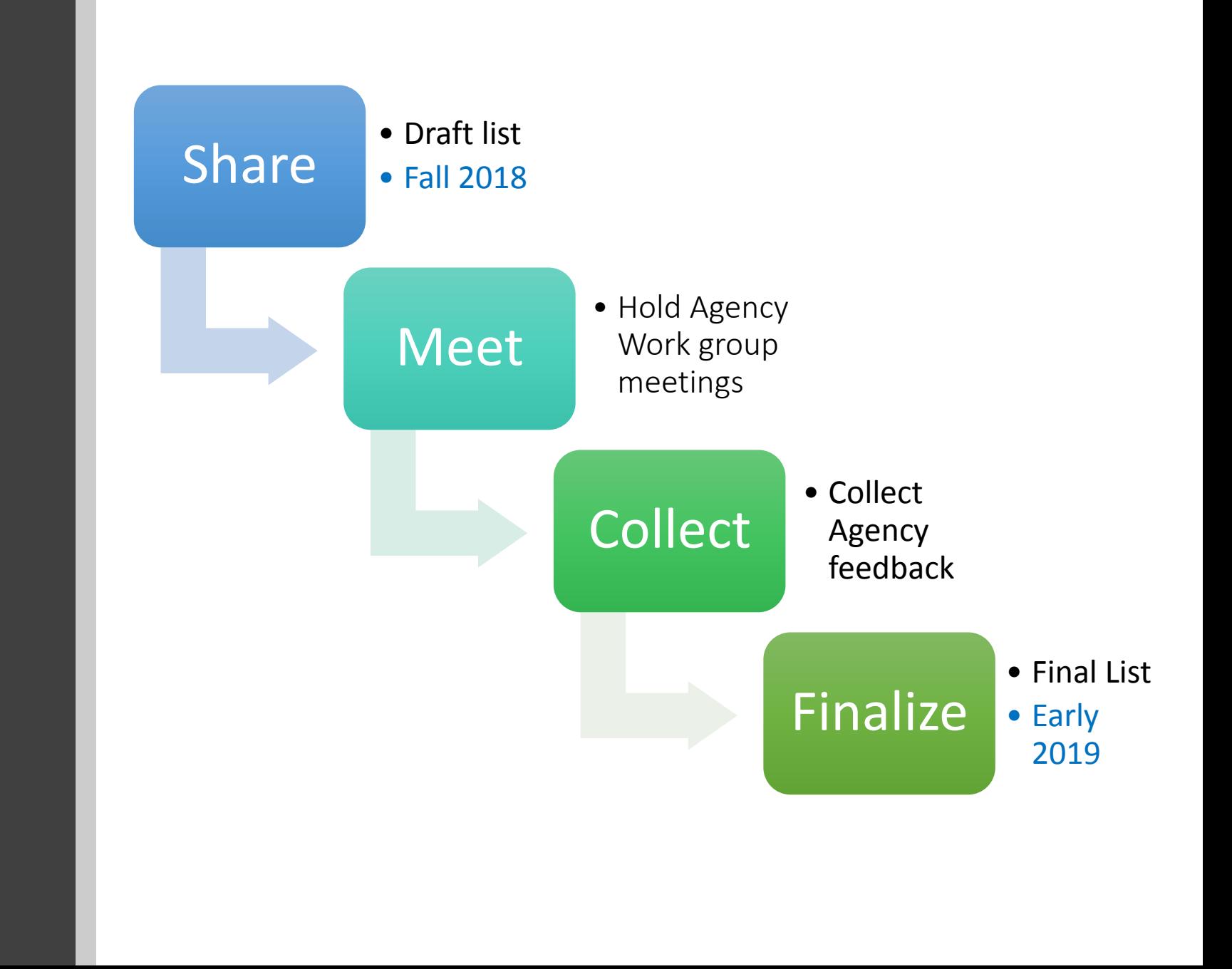

# How You Can Help

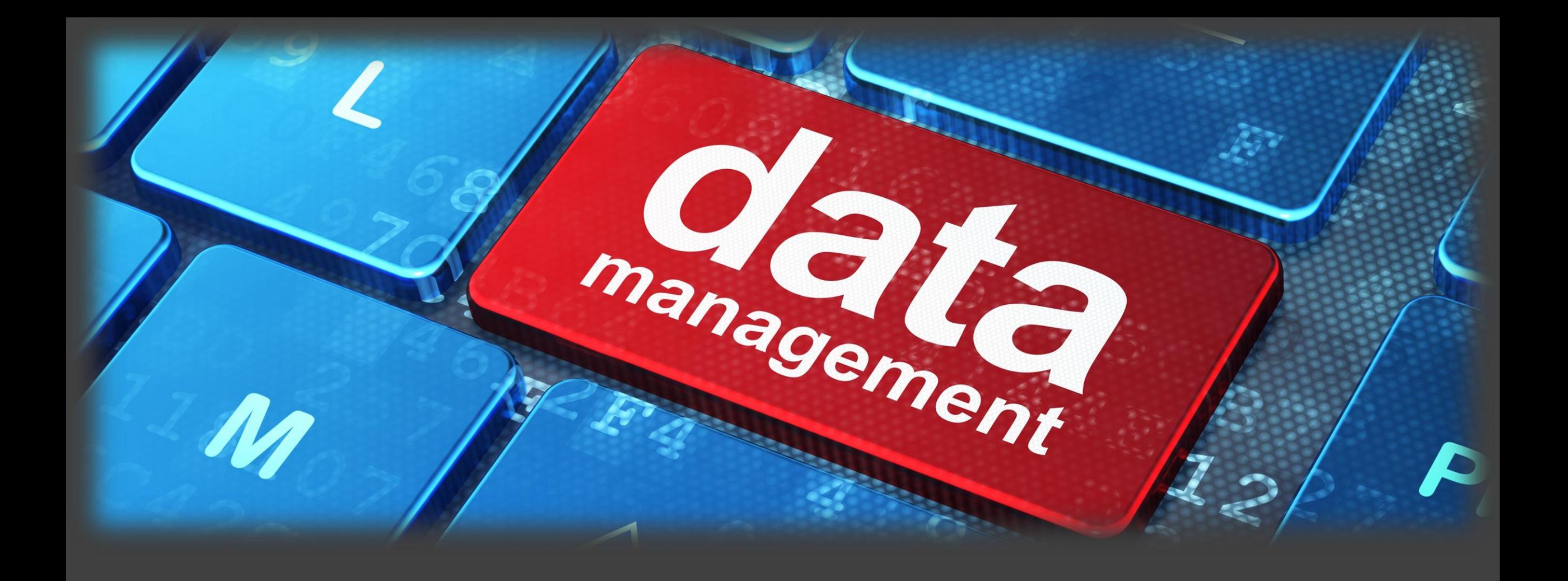

# Managing your Data

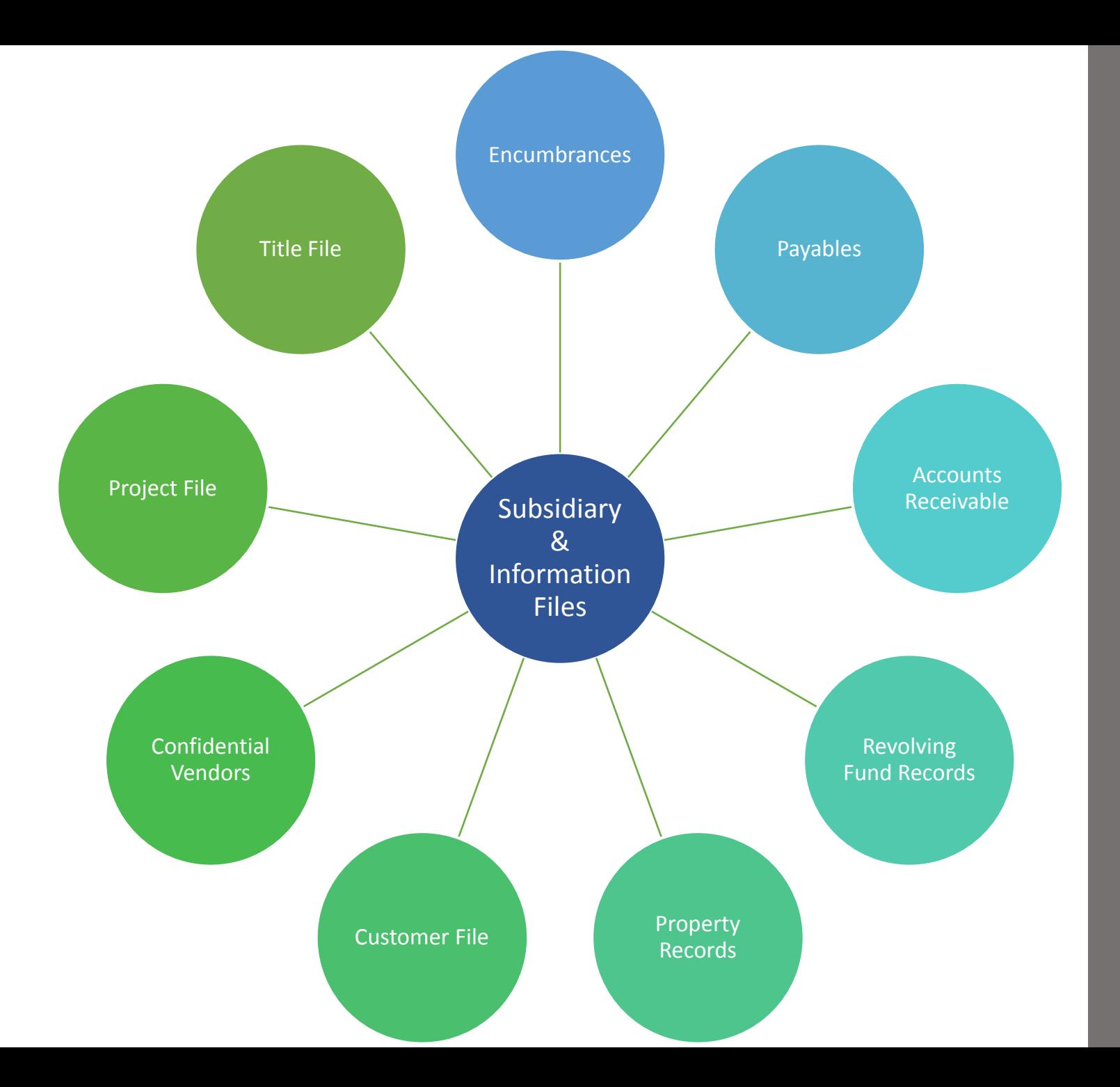

## Where is the Data?

## Why Do I Need to Manage Data?

#### Revolving Fund Records (7S)

- 4,377 records on 7S
- 3,981 older than two years

Accounts Receivable (AR) Records (9S)

- 31,367 records on 9S
- 14,965 older than two years

#### Property Master (PM) File

- 454,064 records on the PM File
- 52,836 with no activity in over two years

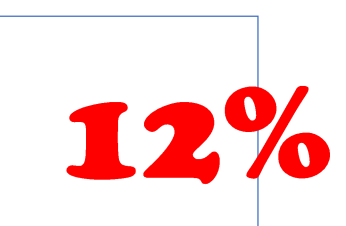

91

48

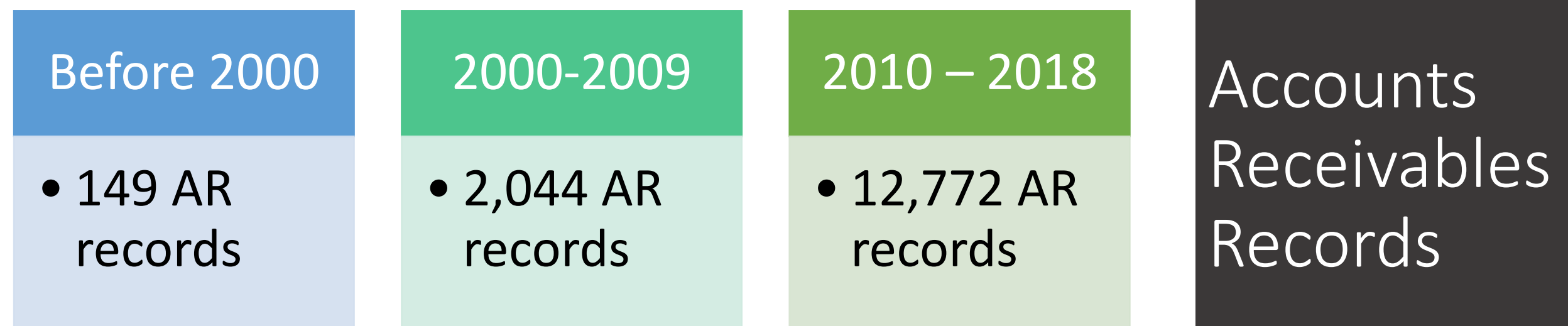

#### Property Master File Records

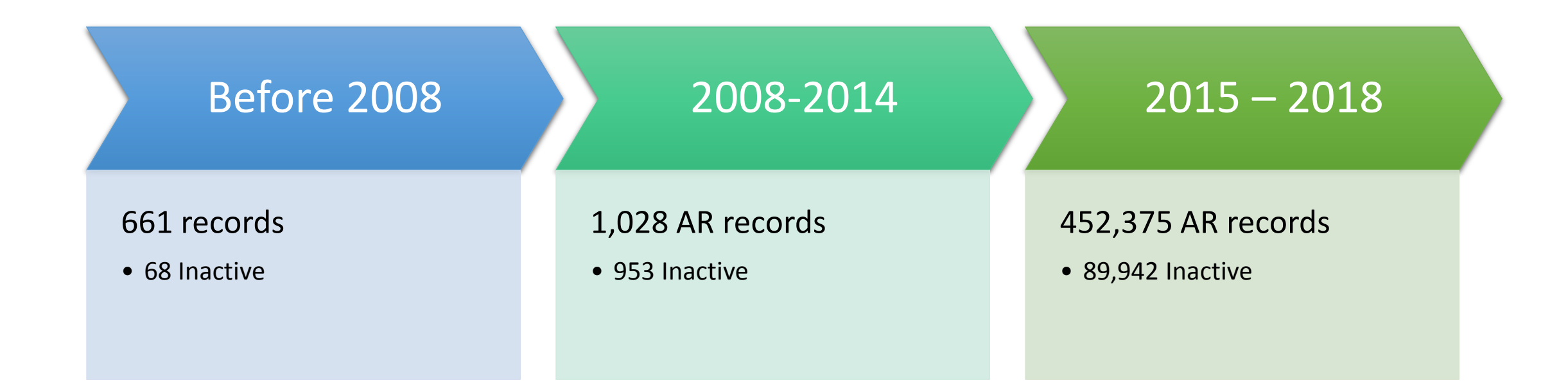

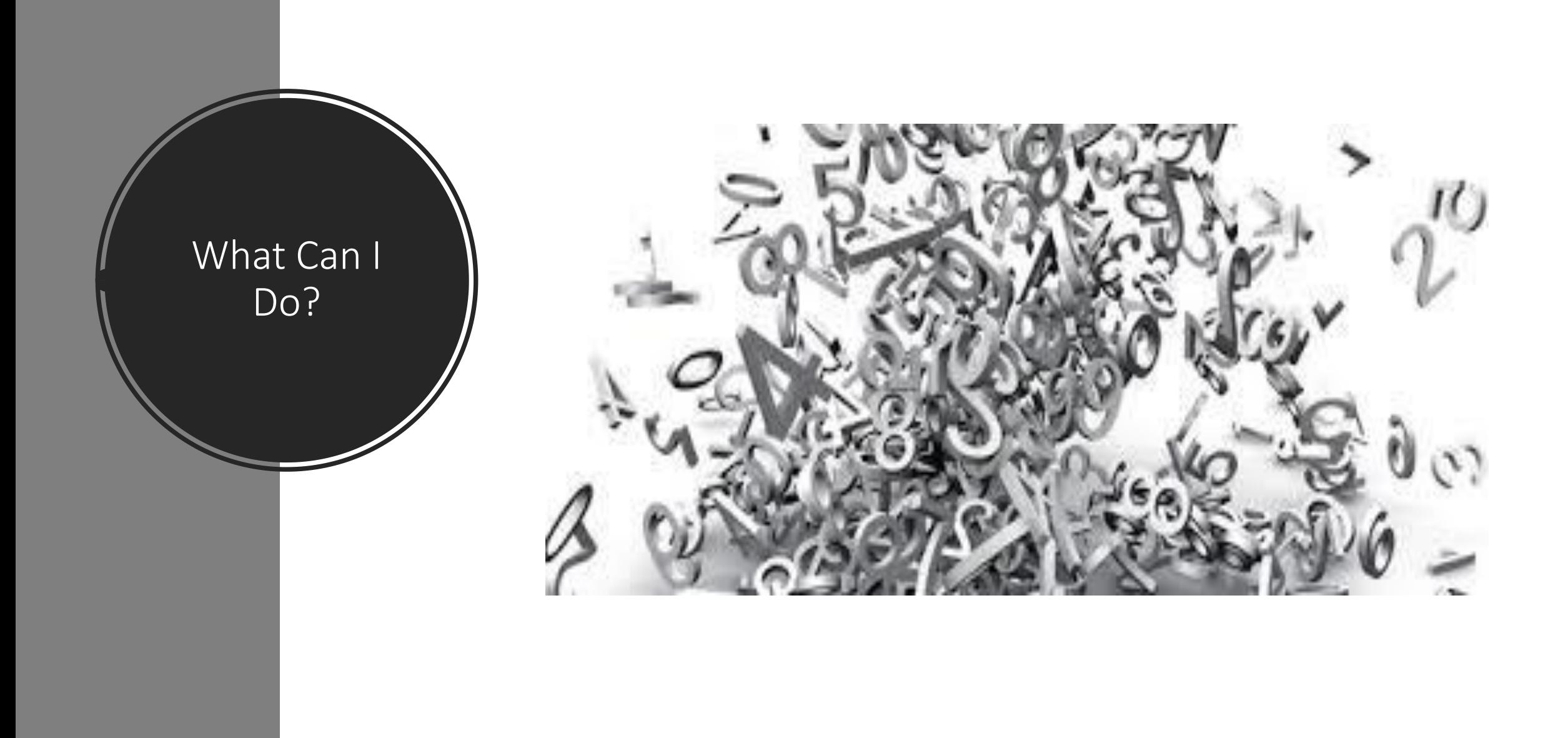

## How Do I Manage Data?

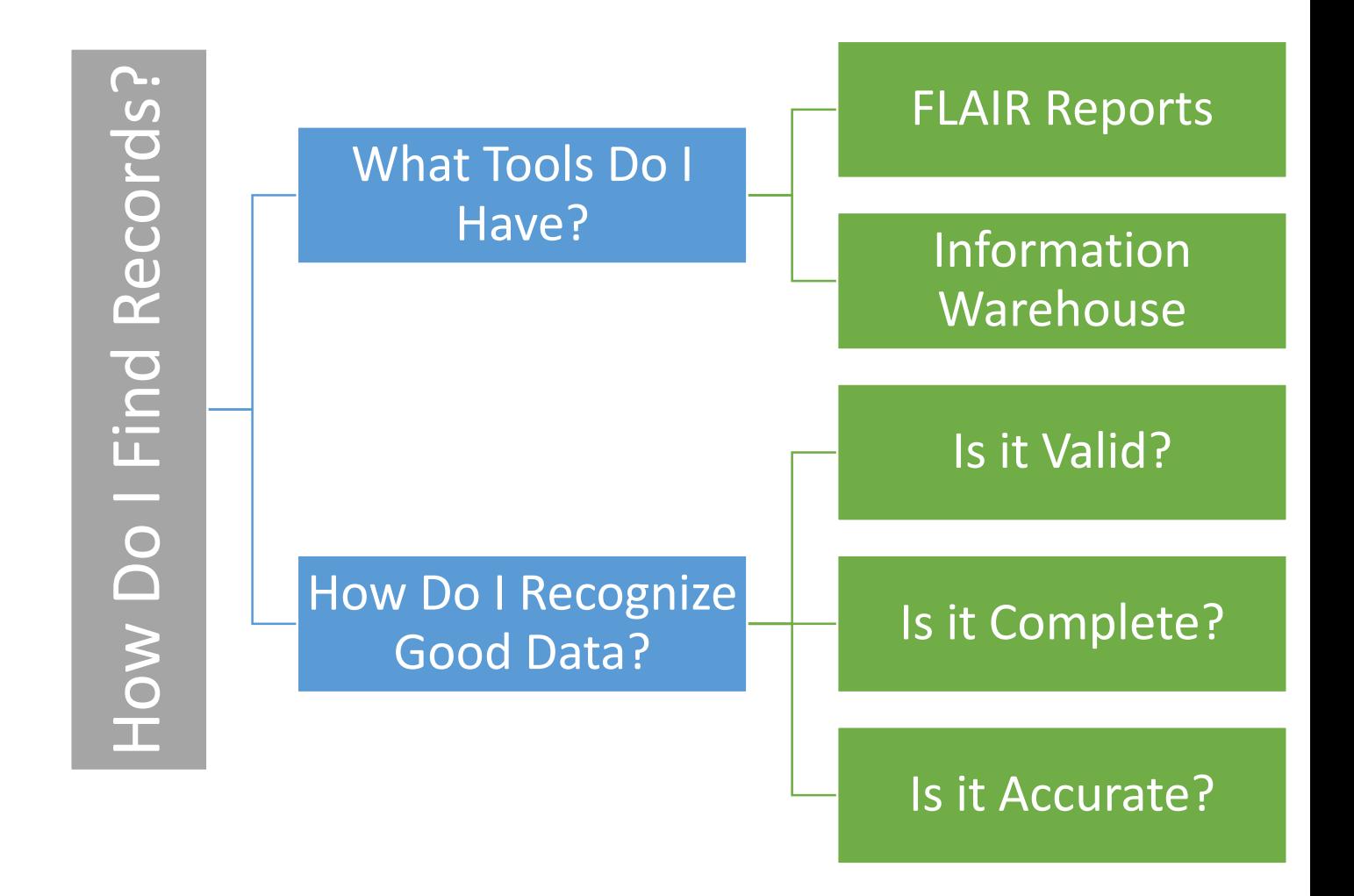

#### Asset Example

## Tools

DPRR01 Listing of Incomplete Property Records

DPRR07 Listing of Property Master File Records

# Identify Data

#### Valid?

- Is this an active item still in use?
- •Have lost or stolen items been approved for write-off?
- •Do we own the property

#### Complete?

- Is accounting information complete? (GL code, Org code, Ownership fund)
- Is non-accounting information complete? (address, class code, depreciation code)

#### Accurate

- •Are Object Code, Class Code, Location Code, & GL Code correct?
- Is property depreciable? Is depreciation current?
- •Do Property Master File values match amounts reported to regulatory entities?

## Data Review Process

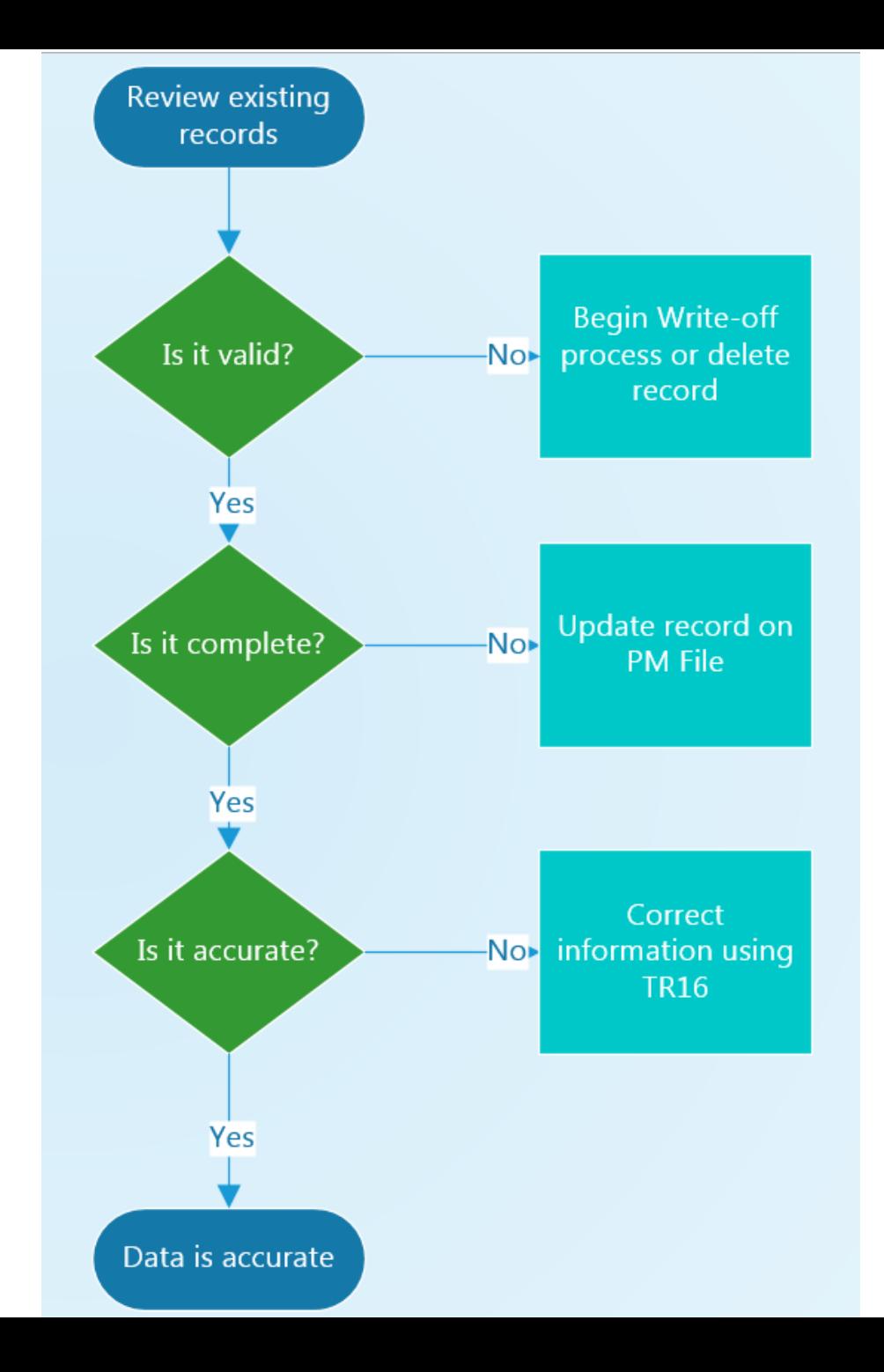

#### Managing your Assets - Options

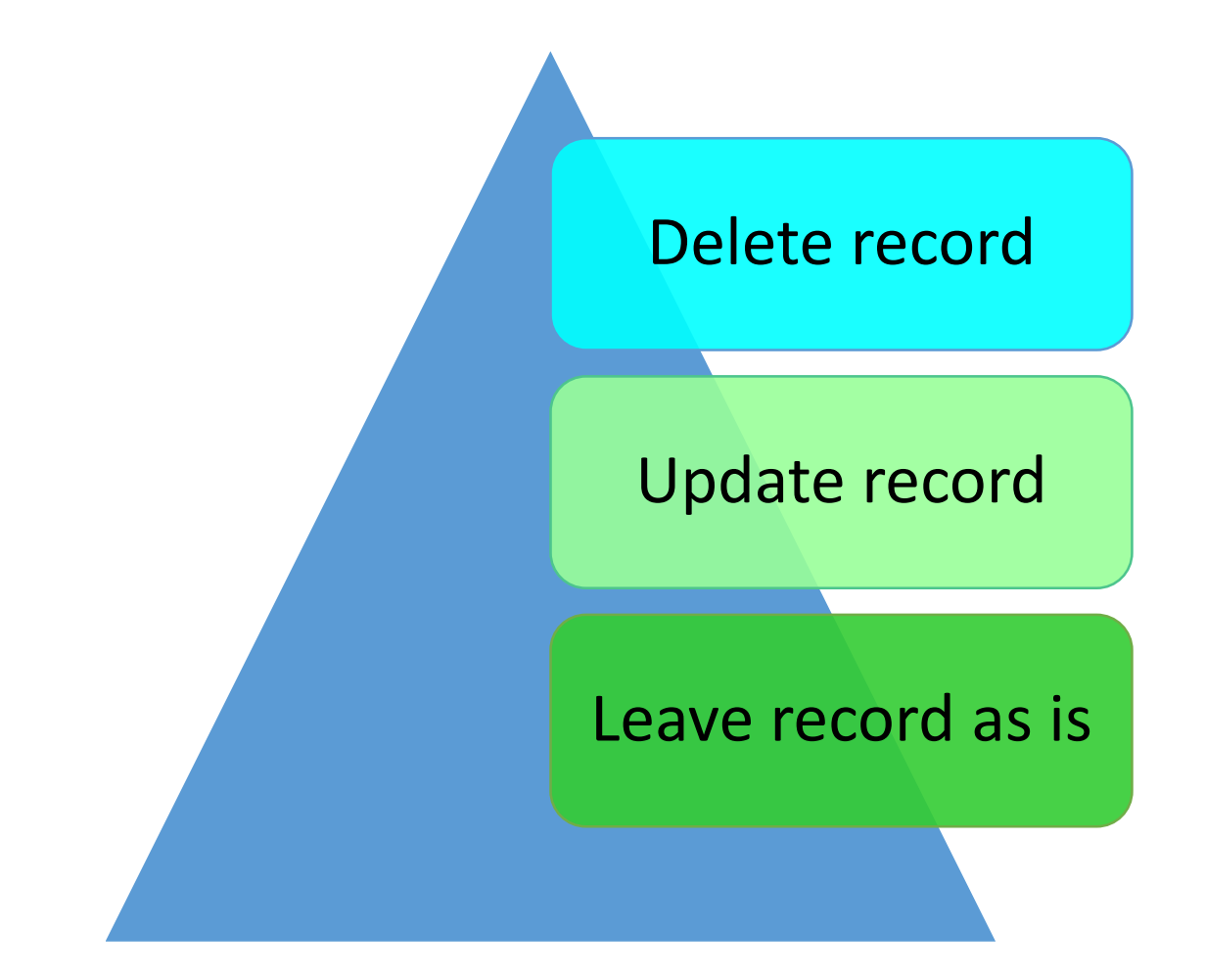

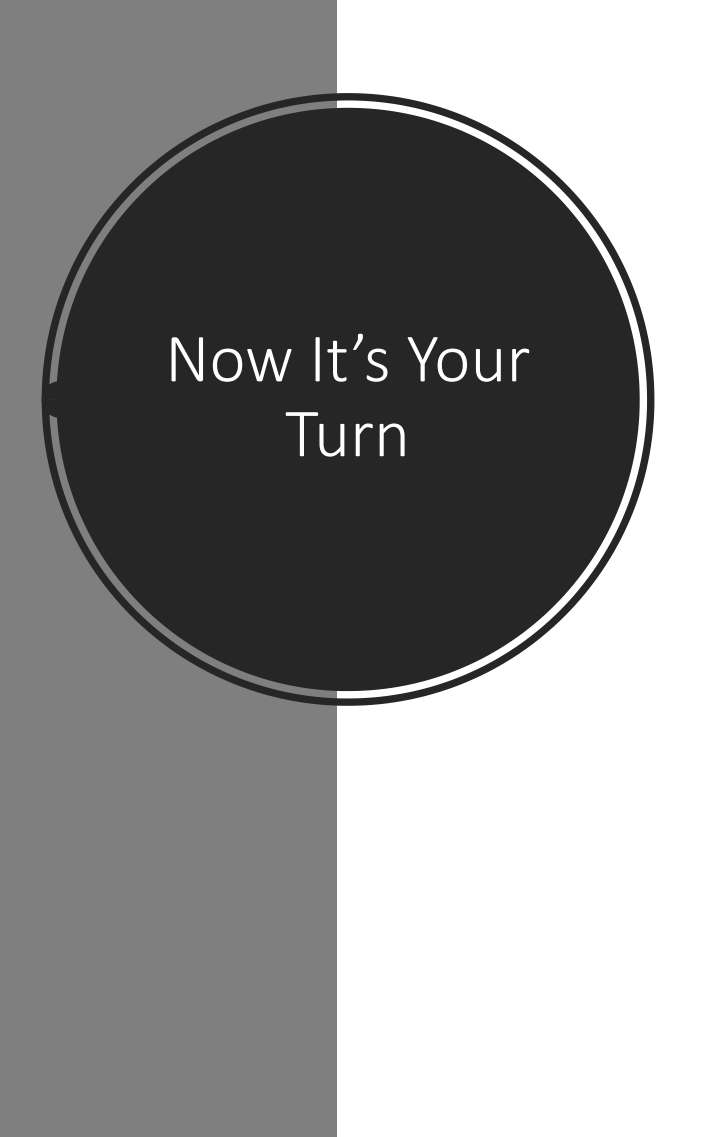

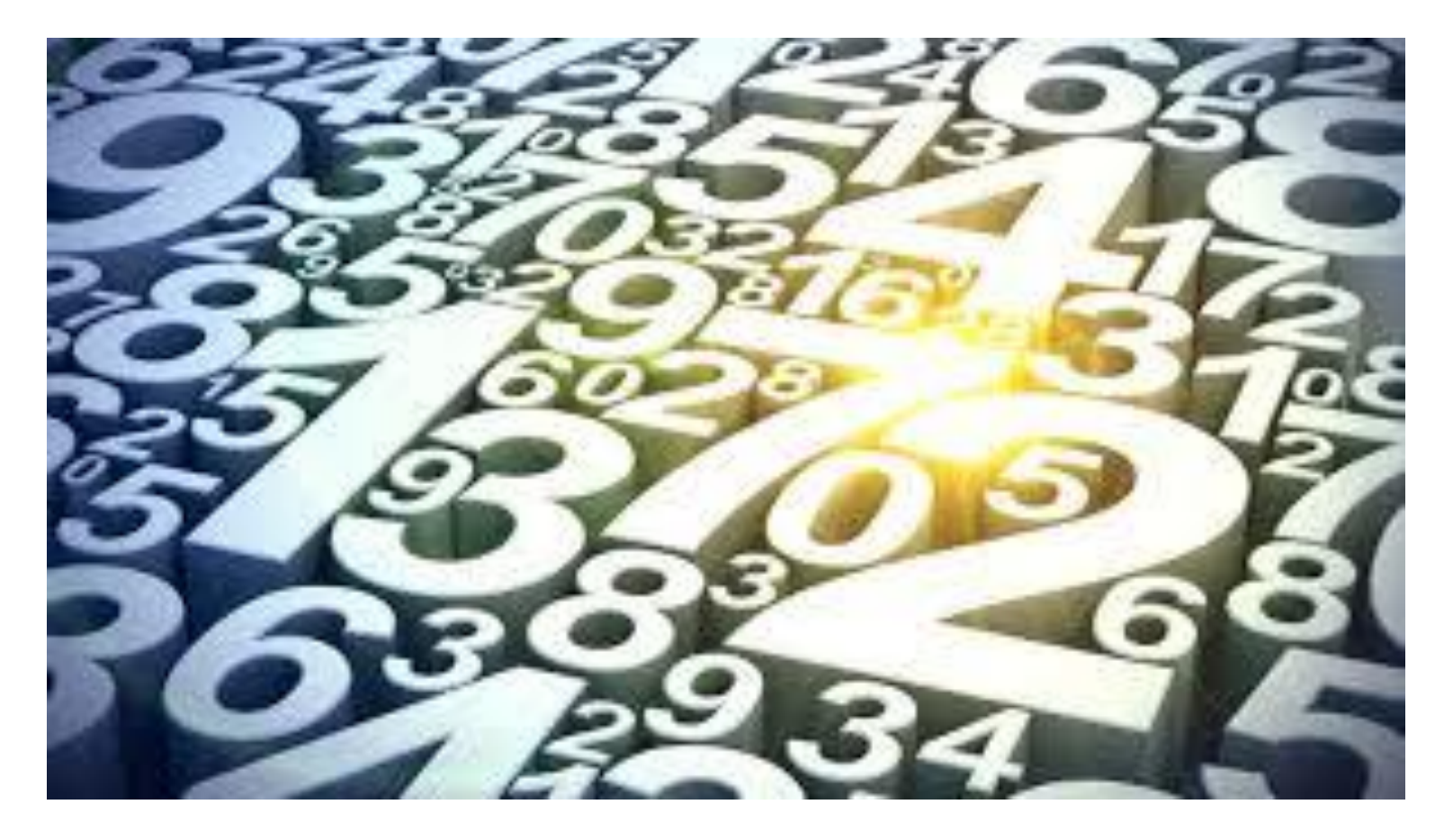

#### How to begin

#### Understand what causes bad data

Look for anomalies and trends

Start with records that create accounting entries first

Check records and balances for use of vendor records and titled codes

Clean up Title Files last

Know that some things are not fixable – data fixes are NOT part of this phase

## Now it's your turn

#### Manage Your Data

Resources

- Review Reports
- Look for invalid, incomplete, inaccurate records
- Take steps to update

- Project Website
- Job aids
- Training
- Open Office Hours

#### Job Aids to Assist

#### Available

Property Master File

Confidential Vendor

Accounts Receivable File (9S)

#### Coming Soon

Encumbrance File(6S) Payable File (8S) Project Information File Revolving Fund File (7S) Property Pending File AR Customer File

## What's in it for me?

#### Improve data quality

- Better reports
- Streamlined records
- Simplified reconciliation
- Efficient inventory

#### Share best practices & tips

Provide training & tools

#### Ease future transition effort

### **Quarterly** Achievements

- Review quarterly data
- Share quarterly successes with Leadership Teams
- Facilitate Office Hours for Agency collaboration and sharing

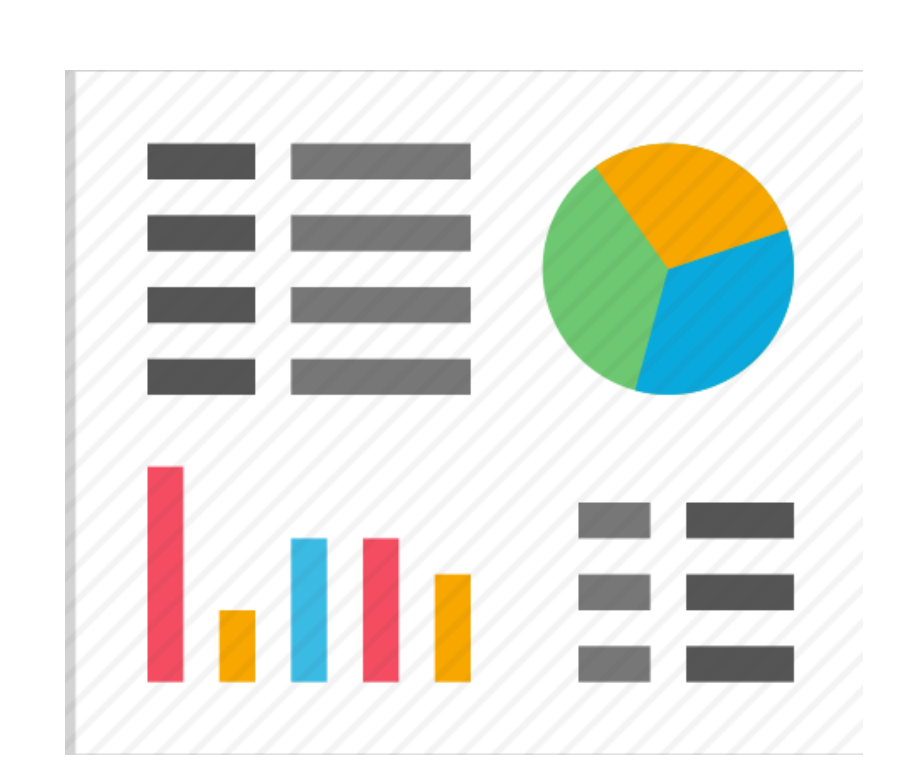

# Next Steps

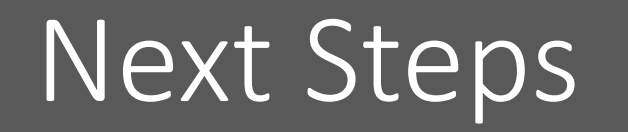

Look for Revenue Object Code Information

Attend Revenue Object Code Work Groups

Provide Agency Feedback

Begin Data Reviews

Watch for Training Opportunities

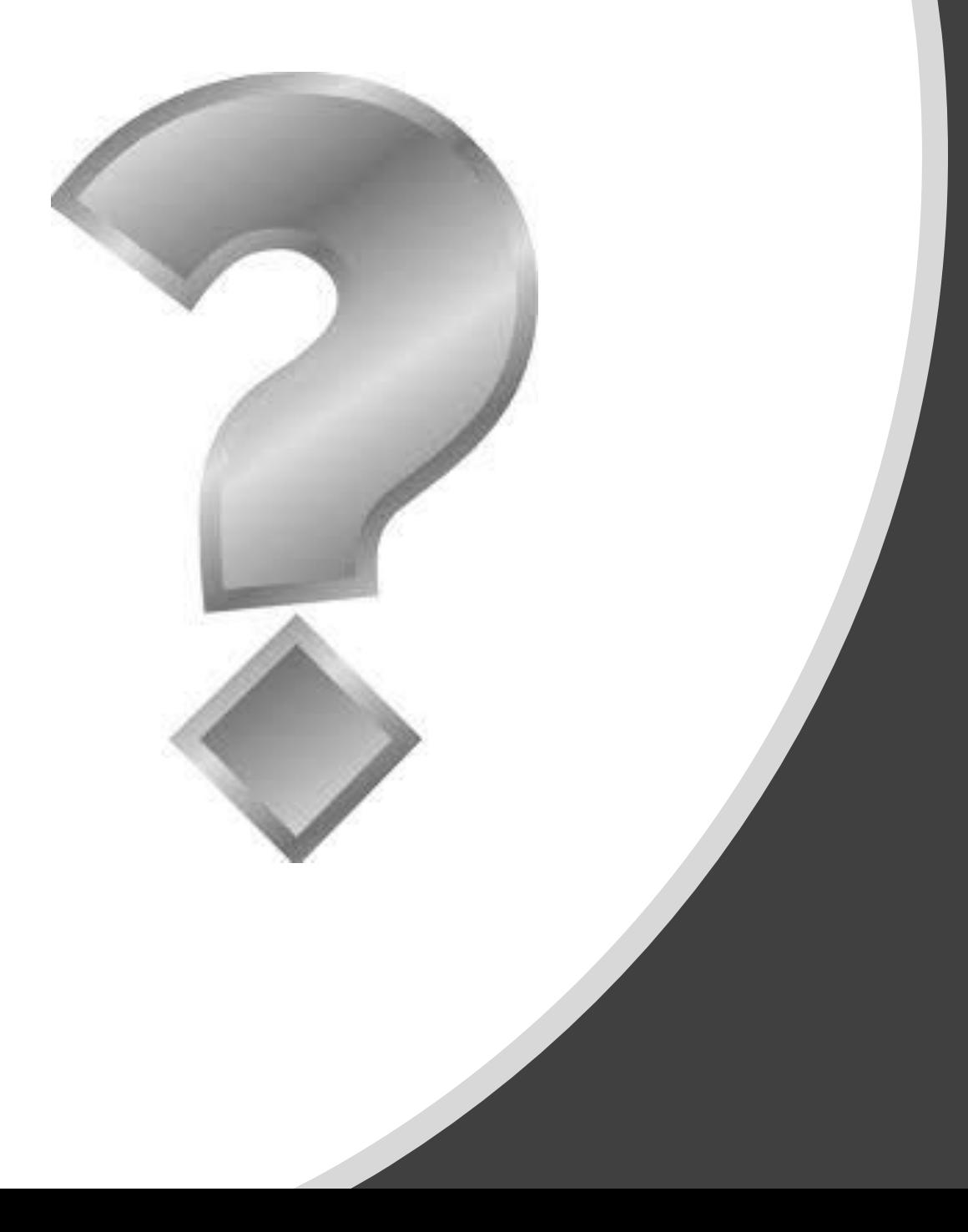

# Questions?

#### Property Threshold Anticipated Change

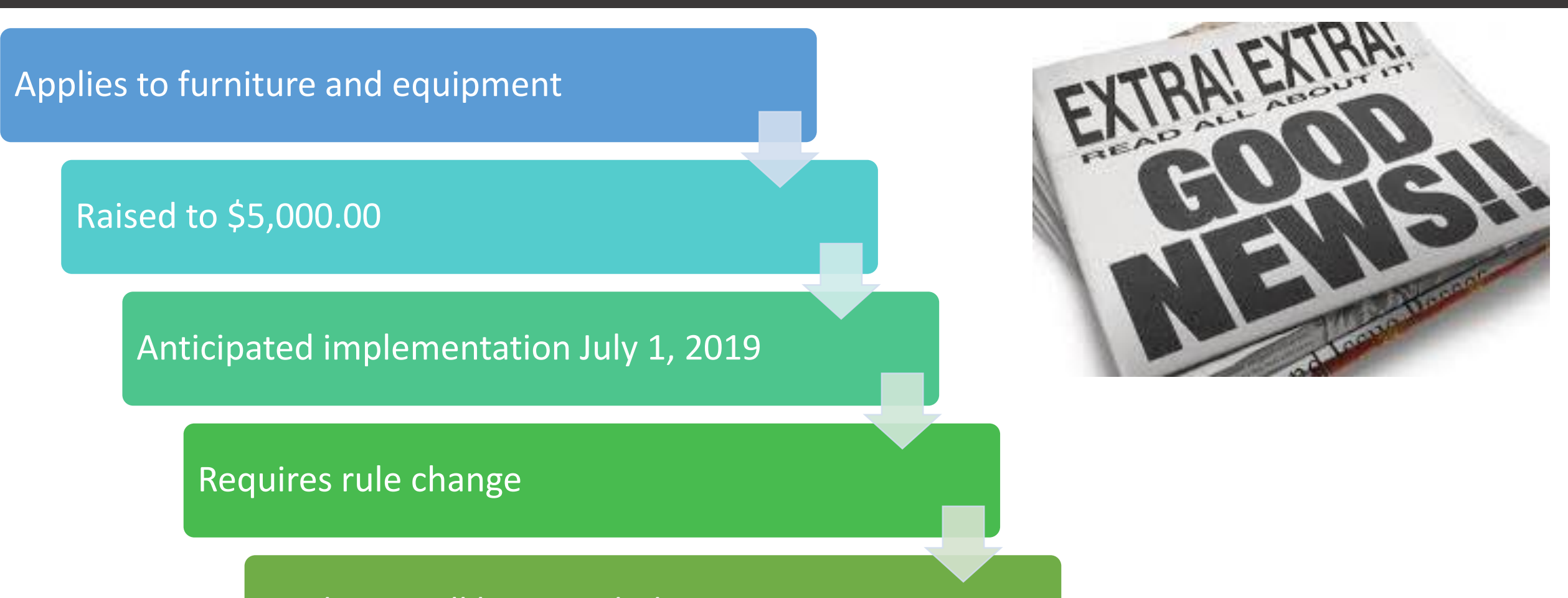

Guidance will be provided

![](_page_39_Picture_0.jpeg)

Thank you for participating in our Data Management Project Workshop

Contact Information: